## **FAQs eGov Box**

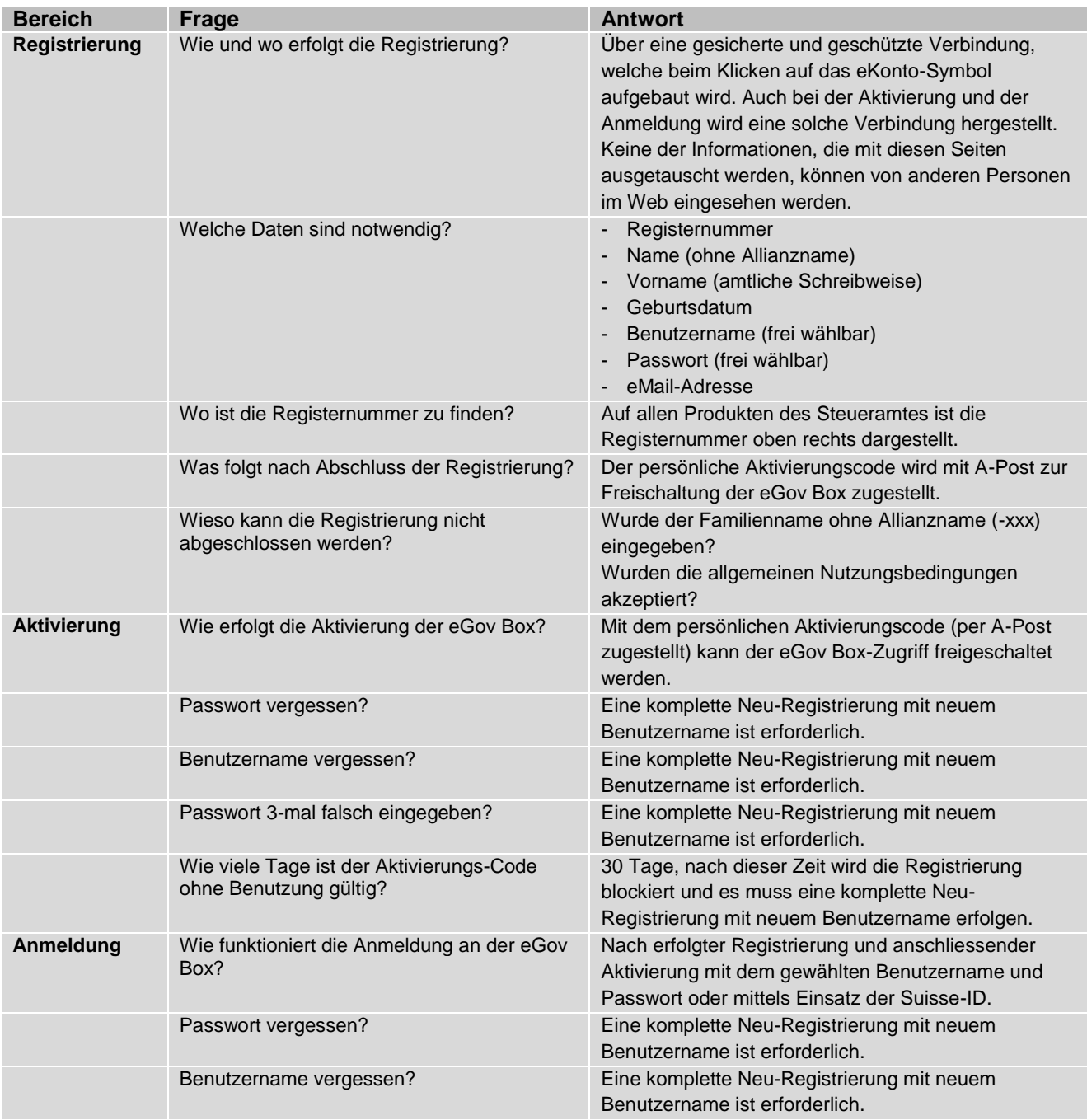

## **Navigation über den Internet-Browser**

Das Navigieren über den Browser-Back-Button wird nicht empfohlen, da dies ein geschützter Bereich ist. Wir empfehlen Ihnen, mit den Links innerhalb der eServices zu navigieren.

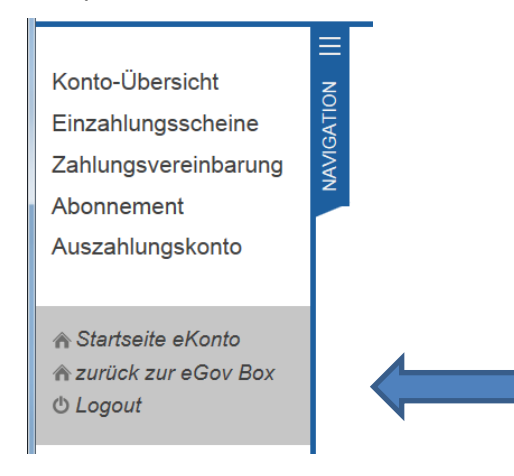